# **Formation sur Lightroom**

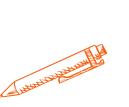

#### **Grâce à cette formation Lightroom, maîtrisez le logiciel référence en matière de retouches photos**

#### **OBJECTIFS PÉDAGOGIQUES**

- **Organiser les photos via des collections et des motsclés**
- **Traiter les formats RAW**
- **Effectuer des retouches de façon globale**
- **Effectuer des retouches localisées avec les masques**
- **Exporter pour un usage externe.**

## **PROGRAMME**

#### **1.Prise en main et logique du logiciel, pourquoi se servir de Lightroom**

- Qu'est-ce qu'un catalogue Lightroom
- Importation des photos dans Lightroom
- Sélection : classer, indexer, enrichir…

#### **2. Développement des images avec Adobe Lightroom Classic et Lightroom**

- Format RAW et logique de correction non destructive
- Corrections de base et flux de travail
- Retouche locale et amélioration des photographies
- Géométrie de l'image et suppression des défauts
- Création de paramètres prédéfinis et Profils

#### **3. Gestion des métadonnées**

- Retrouver ses photos grâce aux métadonnées
- Création et gestion des collections et collections dynamiques

#### **4. Exportation des photos**

- Exportation des photos dans différents formats suivant leurs utilisations
- Configuration de la qualité de sortie et gestion des couleurs

#### **5. Interaction avec la sphère Adobe**

Migration des photos entre Lightroom Classic et Lightroom pour le web

#### **6. Travailler une image avec un éditeur externe**

- Photoshop
- Plug-in et modules externes

**Durée 21 HEURES**

T**arif**

**1050 €**

#### **Pré-requis**

**Bonne connaissance de l'environnement informatique. Pratique courante de la photographie numérique.**

### **Profil du stagiaire**

**Photographes et toute personne impliquée dans la chaîne de gestion, de traitement et de diffusion de photographies numériques.**

#### **Délai d'accès**

**2 à 4 semaines selon financement Équipe pédagogique Formateur spécialisé Moyens pédagogiques et techniques**

-**Accueil des stagiaires dans une salle dédiée à la formation.**

**-Exposés théoriques**

**-Etude de cas concrets**

**-Quiz en salle**

**-Mise à disposition en ligne de**

**documents supports à la suite de**

#### **la formation.**

**Évaluation de la formation**

**-Feuilles de présence**

**-Questions orales ou écrites -Mises en situation**

**- Formulairre d'évaluation de la formation**

# **PROGRAMME**

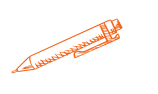

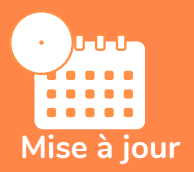

### **novembre 2023**

T**aux de satisfaction de nos stagiaires (mai 2023 novembre 2023) 90%**